## **Access Konvertering af jobfiler til nyere versioner**

**Geoteam A/S** Energivej 34 2750 Ballerup

7733 2233

[support@geoteam.dk](mailto:support@geoteam.dk) [www.geoteam.dk](http://www.geoteam.dk/)

25. juli 2018

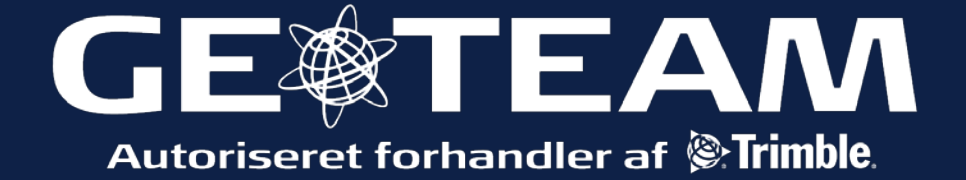

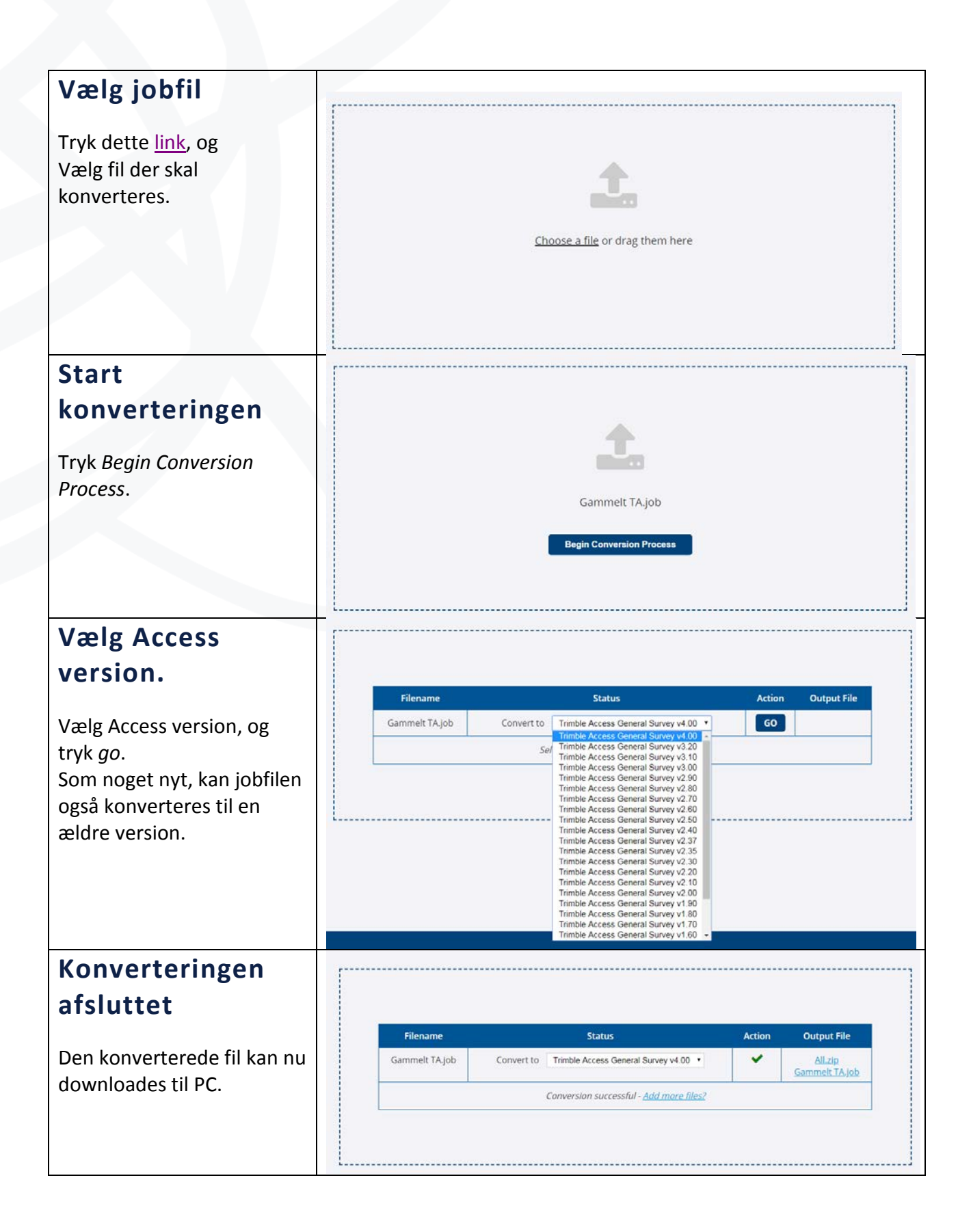

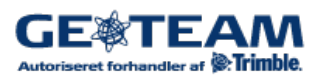